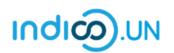

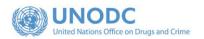

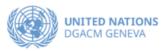

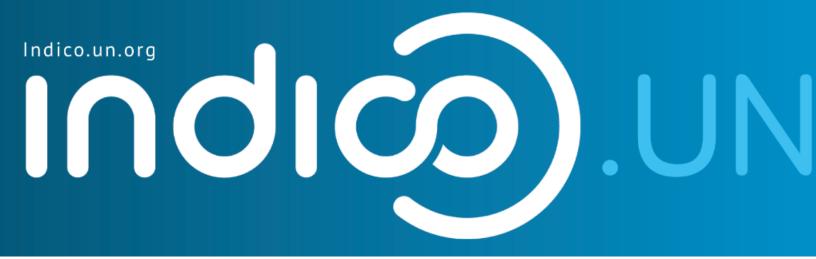

## Step-by-Step Guide

# Indico.UN profile creation & how to register for an event

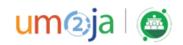

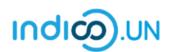

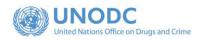

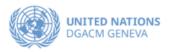

#### Contents

| Indico.UN profile creation               |                                                 |
|------------------------------------------|-------------------------------------------------|
| Profile creation                         |                                                 |
| REGISTER FOR AN EVENT                    | 9                                               |
| How to synchronize your Indico.UN events | with your calendar Error! Bookmark not defined. |

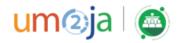

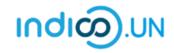

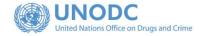

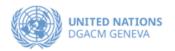

### Indico.UN Profile Creation

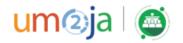

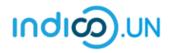

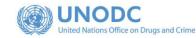

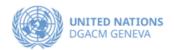

#### **Profile creation** First, follow the below steps to verify and validate your email. UNITED NATIONS COMMISSION ON NARCOTIC DRUGS POLICYMAKING BODY OF THE UNITED NATIONS SYSTEM WITH PRIME RESPONSIBILITY FOR DRUG-RELATED MATTERS CND From the event registration page. Click ٠ on the Register now. Sixty-seventh session of the Commission on Narcotic Drugs 14-22 Mar 2024 Q Vienna International Centre (VIC) Europe/Zurich timezone **REGISTRATION PERIOD 1 FEBRUARY TO 8 MARCH 2023** Overview Timetable In-Person Starts 14 Mar 2024, 10:00 0 Vienna International Centre (VIC), Vienna, Austria Ends 22 Mar 2024, 18:00 Registration M-Building Plenary Hall Hompage CND 2 🖿 Guideline for Registration Profile creation\_registration guide\_CND2... Secretariat to the Governing Bodies Registration Registration for this event is currently open. legister now 🕽 🗹 unodc-sgb@un.org

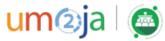

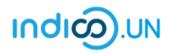

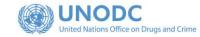

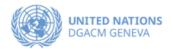

| <ul> <li>Select the form, based on your event<br/>participation preference.</li> </ul>                                                                                    | Account required to apply<br>In order to apply for this event you have to be logged in.                                                                 |
|----------------------------------------------------------------------------------------------------|----------------------------------------------------------------------------------------------------|
| <ul> <li>If you are not logged-in, the system will<br/>prompt you to log-in.</li> </ul>                                                                                   | Indico                                                                                                    |
| <ul> <li>If you do not have an Indico account yet,<br/>please click on the link "<u>create one</u><br/><u>here"</u> to start the account creation<br/>process.</li> </ul> | E-mail address<br>Password<br>Forgot my password<br>Login with Indico<br>If you do not have an Indico account yet, you can<br>create one here.<br>♦Back |

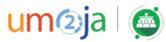

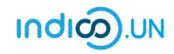

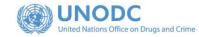

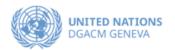

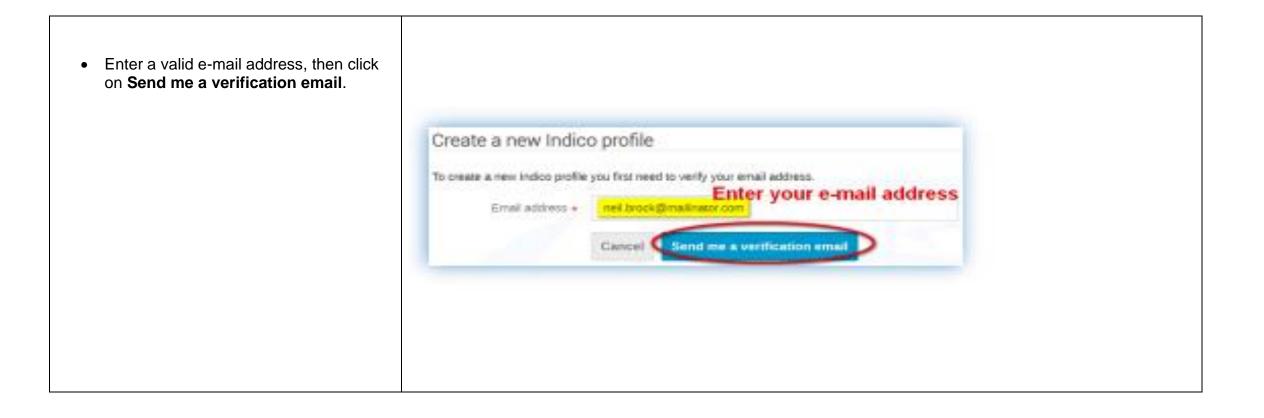

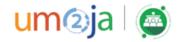

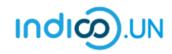

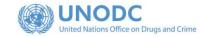

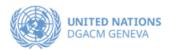

| You should have received the email verification<br>link.<br>Note that the link will be valid for <b>one hour</b> . | Create a new Indico profile  We have sent you a verification email. Please check your mailbox within the next hour and open the link in that email.  Cancel                                                                                                    |  |  |  |  |
|----------------------------------------------------------------------------------------------------|----------------------------------------------------------------------------------------------------|--|--|--|--|
| <ul> <li>Go to your e-mail inbox and click on the verification link.</li> </ul>                                    | Dear user,<br>You started the Indico profile creation process. To continue, you need to verify that neil.brock@mailinator.com is indeed your email<br>address. Please click the following link to continue the registration process:<br><u>http://v2-reg-demo.unog.ch/register/?token=Im5laWwuYnJvY2tAbWFpbGluYXRvci5jb20i.X41dsg.VFvBHPQiUF-<br/>t3r6AvXibtRMhJjE</u><br><br>Indico :: Email Notifier<br><u>http://v2-reg-demo.unog.ch/</u> |  |  |  |  |

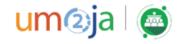

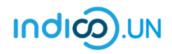

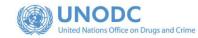

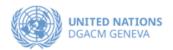

- The link directs you to the page **Create a new Indico profile**. An on-screen message informs you that your email address has been successfully validated.
- Fill out the Indico profile basic information form
- Click on **Create my Indico profile** button.

Note: Normally, once you click on Create my Indico profile, the system will log you in.

| Vou have successf  | ully validated your email address and                                                              | d can now proceed with the registration. |  |
|--------------------|----------------------------------------------------------------------------------------------------|------------------------------------------|--|
| User information   |                                                                                                    |                                          |  |
|                    |                                                                                                    |                                          |  |
| Email address      | neil.brock@mailinator.com                                                                          |                                          |  |
| First name *       |                                                                                                    |                                          |  |
|                    |                                                                                                    |                                          |  |
| Family name *      |                                                                                                    |                                          |  |
| Affiliation        |                                                                                                    |                                          |  |
|                    |                                                                                                    |                                          |  |
| Login details      |                                                                                                    |                                          |  |
|                    |                                                                                                    |                                          |  |
| Username *         | neil.brock@mailinator.com                                                                          |                                          |  |
| Password *         |                                                                                                    |                                          |  |
| Confirm password * |                                                                                                    |                                          |  |
|                    |                                                                                                    |                                          |  |
|                    | The password must:                                                                                 |                                          |  |
|                    | <ul> <li>Be at least 12 characters long</li> <li>Contain uppercase and lowercase letter</li> </ul> | rs                                       |  |
|                    | X Contain numbers                                                                                  | Please pay attention to the password     |  |
|                    | <ul> <li>Not contain spaces</li> <li>Not contain common password words</li> </ul>                  |                                          |  |
|                    | <ul> <li>Match confirm password</li> </ul>                                                         |                                          |  |
|                    |                                                                                                    |                                          |  |
|                    | Cancel Create my Indico profile                                                                    |                                          |  |

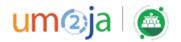

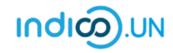

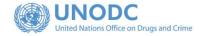

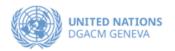

### REGISTER FOR AN EVENT

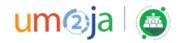

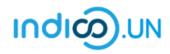

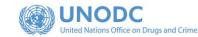

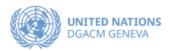

- From the <u>event registration page</u>, you should see the button "Apply/Register", kindly click on it.
- If you are already logged, in some elements of your personal data will be prefilled. (<u>If you are not already logged in, system will ask you to</u> <u>login</u>.)
- In the form, all fields marked with \* are mandatory.
- Once you have completed the form, click on the **Apply** button to submit your registration.

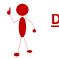

Do not forget to attach note verbal / Official communication with your registration.

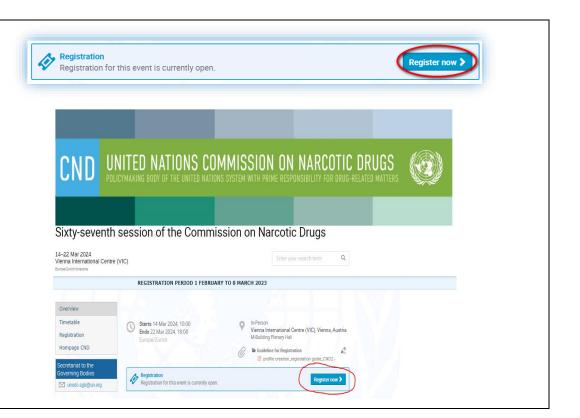

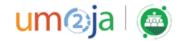

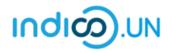

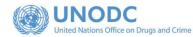

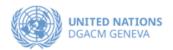

• Once registered, the system will display a message that your registration is awaiting approval.

**Your registration is awaiting approval** An event manager will manually validate it.

🖉 Modify 📑 🗗 Withdraw

- At the same time, you will receive an e-mail notification acknowledging receipt of your registration.
- Once your registration is approved by the event organizers, you will receive an additional approval e-mail with all the relevant information.

| Nume       Union         The Produe       Bith Produe         Bith Produe       Bith Produe         The A course a stude -                                                                                                    | Representation                                      | Type Representative of governments                                                                                                    | its, 11go |  |  |
|----------------------------------------------------------------------------------------------------|-----------------------------------------------------|----------------------------------------------------------------------------------------------------|-----------|--|--|
| Nume       Union         The Produe       Bith Produe         Bith Produe       Bith Produe         The A course a stude -                                                                                                    | Representation Type *                               | select a value-                                                                                                    |           |  |  |
| Nume       Union         The Produe       Bith Produe         Bith Produe       Bith Produe         The A course a stude -                                                                                                    |                                                     |                                                                                                    |           |  |  |
| UPUR TABLE   UPUR TABLE   UPUR TABLE   UPUR TABLE   Ta*   OCCORE NOTE   Core   OCCORE NOTE   UPUR TABLE   UPUR TABLE   UPUR TABLE   UPUR TABLE   UPUR TABLE   UPUR TABLE   UPUR TABLE   UPUR TABLE   UPUR TABLE   UPUR TABLE   UPUR TABLE   UPUR TABLE   UPUR TABLE   UPUR TABLE   UPUR TABLE   UPUR TABLE   UPUR TABLE   UPUR TABLE   UPUR TABLE   UPUR TABLE                                                                                                    | Personal Data                                       |                                                                                                    |           |  |  |
| Duble Requirements for the Publie Picture   The*   - Course a sula=   - Course a sula=   Pere Name ·   - Course a sula=   - Course a sula=  <                                                                                                    | Picture                                             | Uplood                                                                                                    |           |  |  |
| UNDO Requirements for the Public Public   The *   Outcome is a label = •   Fest Hame *   Better   Statume *   Statume * </td <td></td> <td>Take Picture</td> <td></td> <td></td> <td></td>                                                                                                    |                                                     | Take Picture                                                                                                    |           |  |  |
| Tile *       -Choose a value -         Gener       -Choose a value -         Feta Name *       Sehar         Lis Name *       Sehar         Lis Name *       Sehar         Lis Name *       Sehar         Lis Name *       Sehar         Lis Name *       Onoose a value -         If ourse / See separchy       Onoose a value -         If ourse / See separchy       Onoose a value -         Onoose a value -       Onoose a value -         Onoose a value -       Onoose a value -         Onoose a value -       Onoose a value -         Onoose a value -       Onoose a value -         Onoose a value -       Onoose a value -         Onoose a value -       Onoose a value -         Beaport name re       Onoose a value -         Personal webatte       Onoose a value -         Pasaport name re       Onoose a value -         Pasaport name re       Onoose a value -         Pasaport name re       Onoose a value -         Pasaport name re       Onoose a value -         Pasaport name re       Onoose a value -         Pasaport name re       Onoose a value -         Pasaport name re       Onoose a value -         Onoose of re regin rations to the sa                                                                                                    |                                                     | Edit Picture                                                                                                    |           |  |  |
| Tile *       -Choose a value -         Gener       -Choose a value -         Feta Name *       Sehar         Lis Name *       Sehar         Lis Name *       Sehar         Lis Name *       Sehar         Lis Name *       Sehar         Lis Name *       Onoose a value -         If ourse / See separchy       Onoose a value -         If ourse / See separchy       Onoose a value -         Onoose a value -       Onoose a value -         Onoose a value -       Onoose a value -         Onoose a value -       Onoose a value -         Onoose a value -       Onoose a value -         Onoose a value -       Onoose a value -         Onoose a value -       Onoose a value -         Beaport name re       Onoose a value -         Personal webatte       Onoose a value -         Pasaport name re       Onoose a value -         Pasaport name re       Onoose a value -         Pasaport name re       Onoose a value -         Pasaport name re       Onoose a value -         Pasaport name re       Onoose a value -         Pasaport name re       Onoose a value -         Pasaport name re       Onoose a value -         Onoose of re regin rations to the sa                                                                                                    |                                                     |                                                                                                    |           |  |  |
| Tile *       -Choose a value -         Gener       -Choose a value -         Feta Name *       Sehar         Lis Name *       Sehar         Lis Name *       Sehar         Lis Name *       Sehar         Lis Name *       Sehar         Lis Name *       Onoose a value -         If ourse / See separchy       Onoose a value -         If ourse / See separchy       Onoose a value -         Onoose a value -       Onoose a value -         Onoose a value -       Onoose a value -         Onoose a value -       Onoose a value -         Onoose a value -       Onoose a value -         Onoose a value -       Onoose a value -         Onoose a value -       Onoose a value -         Beaport name re       Onoose a value -         Personal webatte       Onoose a value -         Pasaport name re       Onoose a value -         Pasaport name re       Onoose a value -         Pasaport name re       Onoose a value -         Pasaport name re       Onoose a value -         Pasaport name re       Onoose a value -         Pasaport name re       Onoose a value -         Pasaport name re       Onoose a value -         Onoose of re regin rations to the sa                                                                                                    |                                                     |                                                                                                    |           |  |  |
| Tile *       -Choose a value -         Gener       -Choose a value -         Feta Name *       Sehar         Lis Name *       Sehar         Lis Name *       Sehar         Lis Name *       Sehar         Lis Name *       Sehar         Lis Name *       Onoose a value -         If ourse / See separchy       Onoose a value -         If ourse / See separchy       Onoose a value -         Onoose a value -       Onoose a value -         Onoose a value -       Onoose a value -         Onoose a value -       Onoose a value -         Onoose a value -       Onoose a value -         Onoose a value -       Onoose a value -         Onoose a value -       Onoose a value -         Beaport name re       Onoose a value -         Personal webatte       Onoose a value -         Pasaport name re       Onoose a value -         Pasaport name re       Onoose a value -         Pasaport name re       Onoose a value -         Pasaport name re       Onoose a value -         Pasaport name re       Onoose a value -         Pasaport name re       Onoose a value -         Pasaport name re       Onoose a value -         Onoose of re regin rations to the sa                                                                                                    |                                                     |                                                                                                    |           |  |  |
| Tile *       -Choose a value -         Gener       -Choose a value -         Feta Name *       Sehar         Lis Name *       Sehar         Lis Name *       Sehar         Lis Name *       Sehar         Lis Name *       Sehar         Lis Name *       Onoose a value -         If ourse / See separchy       Onoose a value -         If ourse / See separchy       Onoose a value -         Onoose a value -       Onoose a value -         Onoose a value -       Onoose a value -         Onoose a value -       Onoose a value -         Onoose a value -       Onoose a value -         Onoose a value -       Onoose a value -         Onoose a value -       Onoose a value -         Beaport name re       Onoose a value -         Personal webatte       Onoose a value -         Pasaport name re       Onoose a value -         Pasaport name re       Onoose a value -         Pasaport name re       Onoose a value -         Pasaport name re       Onoose a value -         Pasaport name re       Onoose a value -         Pasaport name re       Onoose a value -         Pasaport name re       Onoose a value -         Onoose of re regin rations to the sa                                                                                                    |                                                     |                                                                                                    |           |  |  |
| Tile *       -Choose a value -         Gener       -Choose a value -         Feta Name *       Sehar         Lis Name *       Sehar         Lis Name *       Sehar         Lis Name *       Sehar         Lis Name *       Sehar         Lis Name *       Onoose a value -         If ourse / See separchy       Onoose a value -         If ourse / See separchy       Onoose a value -         Onoose a value -       Onoose a value -         Onoose a value -       Onoose a value -         Onoose a value -       Onoose a value -         Onoose a value -       Onoose a value -         Onoose a value -       Onoose a value -         Onoose a value -       Onoose a value -         Beaport name re       Onoose a value -         Personal webatte       Onoose a value -         Pasaport name re       Onoose a value -         Pasaport name re       Onoose a value -         Pasaport name re       Onoose a value -         Pasaport name re       Onoose a value -         Pasaport name re       Onoose a value -         Pasaport name re       Onoose a value -         Pasaport name re       Onoose a value -         Onoose of re regin rations to the sa                                                                                                    |                                                     |                                                                                                    |           |  |  |
| Tile *       -Choose a value -         Gener       -Choose a value -         Feta Name *       Sehar         Lis Name *       Sehar         Lis Name *       Sehar         Lis Name *       Sehar         Lis Name *       Sehar         Lis Name *       Onoose a value -         If ourse / See separchy       Onoose a value -         If ourse / See separchy       Onoose a value -         Onoose a value -       Onoose a value -         Onoose a value -       Onoose a value -         Onoose a value -       Onoose a value -         Onoose a value -       Onoose a value -         Onoose a value -       Onoose a value -         Onoose a value -       Onoose a value -         Beaport name re       Onoose a value -         Personal webatte       Onoose a value -         Pasaport name re       Onoose a value -         Pasaport name re       Onoose a value -         Pasaport name re       Onoose a value -         Pasaport name re       Onoose a value -         Pasaport name re       Onoose a value -         Pasaport name re       Onoose a value -         Pasaport name re       Onoose a value -         Onoose of re regin rations to the sa                                                                                                    |                                                     |                                                                                                    |           |  |  |
| Tile *       -Choose a value -         Gener       -Choose a value -         Feta Name *       Sehar         Lis Name *       Sehar         Lis Name *       Sehar         Lis Name *       Sehar         Lis Name *       Sehar         Lis Name *       Onoose a value -         If ourse / See separchy       Onoose a value -         If ourse / See separchy       Onoose a value -         Onoose a value -       Onoose a value -         Onoose a value -       Onoose a value -         Onoose a value -       Onoose a value -         Onoose a value -       Onoose a value -         Onoose a value -       Onoose a value -         Onoose a value -       Onoose a value -         Beaport name re       Onoose a value -         Personal webatte       Onoose a value -         Pasaport name re       Onoose a value -         Pasaport name re       Onoose a value -         Pasaport name re       Onoose a value -         Pasaport name re       Onoose a value -         Pasaport name re       Onoose a value -         Pasaport name re       Onoose a value -         Pasaport name re       Onoose a value -         Onoose of re regin rations to the sa                                                                                                    |                                                     |                                                                                                    |           |  |  |
| Tile *       -Choose a value -         Gener       -Choose a value -         Feta Name *       Sehar         Lis Name *       Sehar         Lis Name *       Sehar         Lis Name *       Sehar         Lis Name *       Sehar         Lis Name *       Onoose a value -         If ourse / See separchy       Onoose a value -         If ourse / See separchy       Onoose a value -         Onoose a value -       Onoose a value -         Onoose a value -       Onoose a value -         Onoose a value -       Onoose a value -         Onoose a value -       Onoose a value -         Onoose a value -       Onoose a value -         Onoose a value -       Onoose a value -         Beaport name re       Onoose a value -         Personal webatte       Onoose a value -         Pasaport name re       Onoose a value -         Pasaport name re       Onoose a value -         Pasaport name re       Onoose a value -         Pasaport name re       Onoose a value -         Pasaport name re       Onoose a value -         Pasaport name re       Onoose a value -         Pasaport name re       Onoose a value -         Onoose of re regin rations to the sa                                                                                                    |                                                     |                                                                                                    |           |  |  |
| Tile *       -Choose a value -         Gener       -Choose a value -         Feta Name *       Sehar         Lis Name *       Sehar         Lis Name *       Sehar         Lis Name *       Sehar         Lis Name *       Sehar         Lis Name *       Onoose a value -         If ourse / See separchy       Onoose a value -         If ourse / See separchy       Onoose a value -         Onoose a value -       Onoose a value -         Onoose a value -       Onoose a value -         Onoose a value -       Onoose a value -         Onoose a value -       Onoose a value -         Onoose a value -       Onoose a value -         Onoose a value -       Onoose a value -         Beaport name re       Onoose a value -         Personal webatte       Onoose a value -         Pasaport name re       Onoose a value -         Pasaport name re       Onoose a value -         Pasaport name re       Onoose a value -         Pasaport name re       Onoose a value -         Pasaport name re       Onoose a value -         Pasaport name re       Onoose a value -         Pasaport name re       Onoose a value -         Onoose of re regin rations to the sa                                                                                                    |                                                     | UNOG Requirements for the Profile Picture                                                                                                    |           |  |  |
| Gender - Choose a value - •   First Name * Senar   Lats Name * Senar   Lats Name * Senar   Lats Name * Senar   Introduce * - Choose a value -   I' there, please appedly ·   I' there, please appedly · <t< td=""><td>Title *</td><td></td><td></td><td></td><td></td></t<>                                                                                                    | Title *                                             |                                                                                                    |           |  |  |
| First Name * Gener   List Name * General   List Name * General   Function * General   Totme; poses goods a value - Image: General   Head of Delegation * General   Note General   Address General   Dry * General   Country * General   Country * General   Proce Number * General   Proce Number * General   Pasport number * General   Pasport number * General   Pasport subsel for regimence, if their name conseguate their name conseguate their nam                                                                                                    |                                                     |                                                                                                    |           |  |  |
| Last Name * Sentzad<br>Function * Coocee value - Coocee value - Cooc                                                                                                    |                                                     |                                                                                                    |           |  |  |
| Function * - Choose a value -   If unser, please specify - Weighter   Head of Delegation * - Weighter   O' No - Weighter   Birm date * - Response   Cotty * - Choose a value -   Cotty * - Choose a value -   Cotty * - Choose a value -   Proone Number - Response   Birm date * - Response   Proone Number - Response   Proone Number - Response   Presponse Number * - Response   Presponse Number * - Response   Presponse response - Response   Presponse response - Response   Presponse res                                                                                                    |                                                     | Sehar                                                                                                    |           |  |  |
| truer relates specify Head of Delegation No No Head of Delegation No No Head of Delegation No Head address Head address Head Address Head Address He                                                                                                    | Last Name *                                         | Shahzad                                                                                                    |           |  |  |
| Head of Delegation * ``**   Bitm date * ``**   Address ``**   County * ·   County * ·   - Choose a value - `   Phone Number (+41) 123 45 739   Braid Address * ``**   Personal values (+41) 123 45 739   Braid Address * ``**   Personal values (+41) 123 45 739   Braid Address * ``**   Personal values ``**   Personal values ``**   Personal values ``**   Pasport number * ``**   Pasport number * ``**   Pasport number * ``**   Pasport number * ``**   Personal values ``**   Personal values                                                                                                    | Function *                                          | - Choose a value 🗸 🗸                                                                                                    | ·         |  |  |
| No   Band cases   Band cases   City *   Country *   Country *   Country *   Phone Number   Image cases   Band cases *   Bend address *   Bend address *                                                                                                    | If 'other', please specify                          |                                                                                                    |           |  |  |
| No   Band cases   Band cases   City *   Country *   Country *   Country *   Phone Number   Image cases   Band cases *   Bend address *   Bend address *                                                                                                    | Head of Delegation *                                | O Yes                                                                                                    |           |  |  |
| Address                                                                                                    |                                                     | Ō N0                                                                                                    |           |  |  |
| Address                                                                                                    | Birth date *                                        |                                                                                                    |           |  |  |
| Country*Choose a value -   Phone Number                                                                                                    | Address                                             |                                                                                                    |           |  |  |
| Country*Choose a value -   Phone Number                                                                                                    |                                                     |                                                                                                    |           |  |  |
| Prone Number [e41) 122 45 6789 Email Address * [effattistion will be associated with your indice account. Presonal weather Passport number * Passport number * Passport number * Passport number * Passport number * Passport seture * Passport seture *                                                                                                    |                                                     |                                                                                                    |           |  |  |
| Email Address * Sehar SaharZadiğun org<br>Tir registration will be associated with your indico account.<br>Presonal woods *<br>Passport number *<br>Passport number *<br>Passport number *<br>Passport number *<br>Passport sey registration *<br>Perses registration are verbale as per Persamenent Ministen to the Valited Nationar or, Ministray of Perseiga Affaits.<br>Prestigents will all obje te approved for registrations if their same corresponde to the nume on the anched nore verbale.<br>Note verbale as per Persamenent Ministen to the Valited Nationar or, Ministray of Perseiga Affaits.<br>Perstigents will all obje te approved for registrations if their same corresponde to the nume on the anched nore verbale.<br>Passe specify speaker or observer role<br>Passe specify speaker or observer role<br>Role * Ospeaker<br>Observer                                                                                                    | Country *                                           | - Choose a value V                                                                                                    |           |  |  |
| The registration will be associated with your indico account.  Personal website Passport number * Passport number * Passport number * Passport expiration *  Personal website Passport expiration *  Personal website Passport expiration *  Personal website Passport expiration  Personal website Passport expiration  Personal website Passp                                                                                                    | Phone Number                                        | (+41) 123 45 6789                                                                                                    |           |  |  |
| Personal website<br>Personal website<br>Personal web | Email Address *                                     |                                                                                                    |           |  |  |
| Passport number * Passport namber * Passport namber * Passport expiration * Passport expiration * Passport exp                                                                                                    |                                                     | The registration will be associated with your indico account.                                                                                                    |           |  |  |
| Passport automatiny*  - Choose a value -  Passport expiration*  Required Documents  Please upload nore verbale as per manners Ministon to the United Nations or, Ministry of Foreign Affrits. Pretrighents value by the approved for registration, if their name contreponds to the same on the attached nore verbale.  Note verbale*  Choose File No file choose  Rede*  O Speaker O Observer                                                                                                    | Personal website                                    |                                                                                                    |           |  |  |
| Persport expiration *                                                                                                    | Passport number *                                   |                                                                                                    |           |  |  |
| Required Documents         Plesse upload note verbale as per Permament Minsion to the United Nations or, Ministry of Foreign Affairs.         Perticipants vill culy be approved for registration, if their name corresponds to the name on the attached note verbale.         Note verbale*       Choosee File No file choosen         Participation Role       Plesse specify speaker or observer role         Role*       O Speaker<br>O Observer                                                                                                    | Passport nationality *                              | Choose a value 🗸 🗸                                                                                                    |           |  |  |
| Required Documents         Plesse upload note verbale as per Permament Minsion to the United Nations or, Ministry of Foreign Affairs.         Perticipants vill culy be approved for registration, if their name corresponds to the name on the attached note verbale.         Note verbale*       Choosee File No file choosen         Participation Role       Plesse specify speaker or observer role         Role*       O Speaker<br>O Observer                                                                                                    | Passport expiration *                               | 2                                                                                                    |           |  |  |
| Please upload note verbale as per Pennament Minison to the United Nationa or, Ministry of Fereign Affairs.       Participants vill cut/y be approved for registration, if their name corresponds to the name on the attached note verbale.       Note verbale *       Choosee File No file choosen   Participants or observer role Role *        O Speaker        O Observer                                                                                                    |                                                     | Since (                                                                                                    |           |  |  |
| Please upload note verbale as per Pennament Minison to the United Nationa or, Ministry of Fereign Affairs.       Participants vill cut/y be approved for registration, if their name corresponds to the name on the attached note verbale.       Note verbale *       Choosee File No file choosen   Participants or observer role Role *        O Speaker        O Observer                                                                                                    |                                                     |                                                                                                    |           |  |  |
| Please upload note verbale as per Pennament Minison to the United Nationa or, Ministry of Fereign Affairs.       Participants vill cut/y be approved for registration, if their name corresponds to the name on the attached note verbale.       Note verbale *       Choosee File No file choosen   Participants or observer role Role *        O Speaker        O Observer                                                                                                    | Required Docur                                      | nents                                                                                                    |           |  |  |
| Participants will only be approved for registration, if their name corresponds to the name on the stached note verbale. Note verbale  Participation Role Please spectry speaker or observer rule Role * Opeaker Observer                                                                                                    |                                                     |                                                                                                    |           |  |  |
| Note verbale Choose File No file choose  Participation Role  Please specify speaker or observer role  Role * Opeaker Opeoserver                                                                                                    | Please upload note vert<br>Participants will only b | eale as per Permanent Mission to the United Nations of, Ministry of Poreign Afrans.<br>e approved for registration, if their name corresponds to the name on the attached note verbal | ale.      |  |  |
| Participation Role Please specify speaker or observer role Role * O Speaker O Observer                                                                                                    |                                                     |                                                                                                    |           |  |  |
| Please specify speaker or observer role Role * OSpeaker OCOServer                                                                                                    | Note verbale *                                      | Choose File No file chosen                                                                                                    |           |  |  |
| Please specify speaker or observer role Role * OSpeaker OCOServer                                                                                                    |                                                     |                                                                                                    |           |  |  |
| Please specify speaker or observer role Role * OSpeaker OCOServer                                                                                                    |                                                     |                                                                                                    |           |  |  |
| Role * O Speaker<br>O Closerver                                                                                                    | Participation Ro                                    | ble                                                                                                    |           |  |  |
| Role * O Speaker<br>O Closerver                                                                                                    | Please specify speaker                              | or observer role                                                                                                    |           |  |  |
| O Observer                                                                                                    |                                                     |                                                                                                    |           |  |  |
|                                                                                                    | Role *                                              | O Speaker                                                                                                    |           |  |  |
| (All the fields marked with * are mandatory)                                                                                                    |                                                     | -                                                                                                    |           |  |  |
| particle induction and the management                                                                                                    |                                                     | (All the fields marked with * are mandatory)                                                                                                    |           |  |  |
| Appy                                                                                                    |                                                     |                                                                                                    |           |  |  |

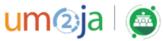